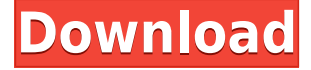

#### **A|CSEE Professional Crack+ Download (Final 2022)**

ACSEE Professional has three main purposes. First, it can be used for general arithmetic purposes. Second, it is capable of calculating academic credit scores for students. Third, ACSEE Professional is designed to record test results using standard units of measurement. It can be used with several kinds of data input devices, including pens, pencils, and calculators. ACSEE Professional Features: ACSEE Professional can calculate results from 17 different common examination subjects. It can produce printed or online results. The user can save the results of the calculations to a file or print them directly. Extended The Global Learning Database (GLDB) is an extensive online learning database that provides resources for the middle and high school level student. This database is divided into 2 sections: Global Content and Local Content. The Global Content section provides a large number of learning resources in a variety of disciplines including language, mathematics, history, and geography. The Local Content section provides specific resources to complement the Global Content resources. The Local Content section includes resources in the following areas: biology, medicine, chemistry, physics, law, engineering, computer science, literature, economics, and social science. The Learning Game is a FREE online platform created by the Open Education Consortium (OEC). The Learning Game is aimed at students, educators, and parents. It provides resources for every student to learn, teachers and schools to collaborate, and schools to discover new and innovative ways to make learning effective. The Learning Game is available in both browser and mobile versions. Moodle is a free, open source, web-based learning management system (LMS) with built-in features for communitybuilding, including discussion boards, quizzes, forums, announcements, and assignments. Because the Moodle platform is free and open, teachers can incorporate it into their own courses with little or no cost. Open Data Kit (ODK) is a free, open-source suite of tools for building mobile survey applications. It includes a device-independent data collection application (ODK Collect), a devicedependent data collection application (ODK Aggregate), a device-dependent analysis application (ODK Form), a device-independent analysis application (ODK Analyze), and a data management application (ODK Databases). With the ODK Aggregate tool, survey data collection can be streamlined by processing the data collection using preprogrammed rules rather than entering data manually. The result is improved data quality and fewer data entry errors. The ODK Form

#### **A|CSEE Professional Free Download**

Enter data into the calculator and then click on the Keymacro button to get the answer. KEYMACRO Features: - No programming is needed - Instantly prints the answer - Keywords: - general formulas and functions; mathematical constants and symbols; statistical functions and constants; commonly used English words; decimal and sexagesimal fractions; geometric and trigonometric tables; polynomial and rational polynomials; logarithmic and exponential functions; antilogarithmic, hyperbolic and trigonometric functions; algebraic functions; common graphs and curves; common error and accuracy; numerical constants; mathematical symbols; fractional, decimal and sexagesimal units of measurement; mechanical and thermal constants; tables of double and single-precision floating-point numbers; and handy predefined sets of functions. ACSEE Professional, a useful application that was especially designed to serve as a means of organizing O'Level and A'Level results, specific to Tanzania secondary schools. ACSEE Professional uses the NECTA standards when performing the needed calculations and it reunites the features of both CSEE and ACSEE calculators. KEYMACRO Description: Enter data into the calculator and then click on the Keymacro button to get the answer. KEYMACRO Features: - No programming is needed - Instantly prints the answer - Keywords: - general formulas and functions; mathematical constants and symbols; statistical functions and constants; commonly used English words; decimal and sexagesimal fractions; geometric and trigonometric tables; polynomial and rational polynomials; logarithmic and exponential functions; algebraic functions; common graphs and curves; common error and accuracy; numerical constants; mathematical symbols; fractional, decimal and sexagesimal units of measurement; mechanical and thermal constants; tables of double and single-precision floating-point numbers; and handy predefined sets of functions. ACSEE Professional is a useful application that was especially designed to serve as a means of organizing O'Level and A'Level results, specific to Tanzania secondary schools. ACSEE Professional uses the NECTA standards when performing the needed calculations and it reunites the features of both CSEE and ACSEE calculators. KEYMACRO Description: Enter data into the calculator and then click on the Keymacro button to get the answer. KEYMACRO Features: - No programming is needed - Instantly prints the answer - Keywords: - 2edc1e01e8

## **A|CSEE Professional Crack+ With Registration Code**

ACSEE Professional, is an Educational utility program. It has the following features:Q: How to detect words from input text area in javascript? I am new to javascript. So please bear with me. I want to be able to detect words that the user enters in a text area and the number of times the word is detected to be shown in a div. This is what I have so far. JavaScript: function find() { var result = document.getElementById("txt\_area").value; var text = result.split(" "); var counter = 0; for (var i = 0; i Thanks in advance! A: Your code doesn't work, because you've missed several things: You haven't connected to the element with id output; You've missed to add jQuery library; You need to use event keyup and not onkeyup. This is the sample code I've tried. function find() { var result = document.getElementById("txt\_area").value; var text = result.split(" "); var counter = 0; for (var  $i = 0$ ;  $i <$  text.length;  $i++$ ) { if (text[i] = = "test") { counter++; } } document.get

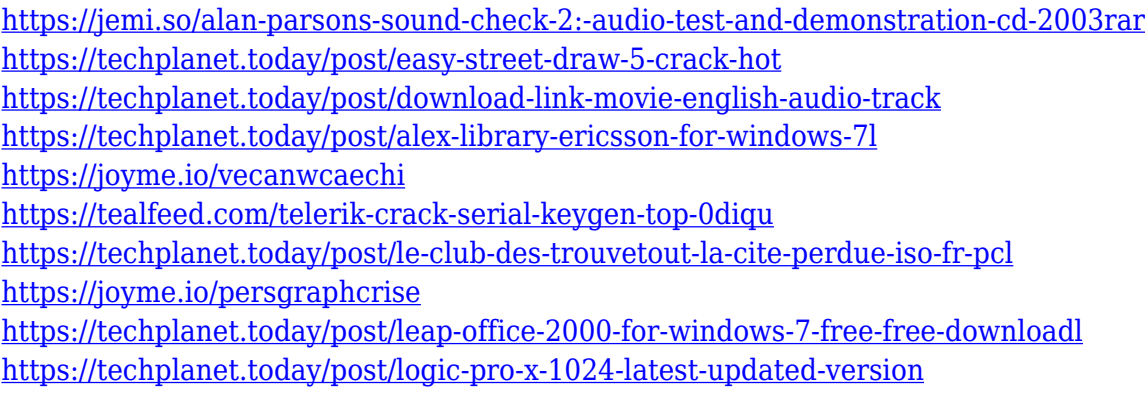

### **What's New in the A|CSEE Professional?**

ACSEE Professional is a useful application that was especially designed to serve as a means of organizing O'Level and A'Level results, specific to Tanzania secondary schools. ACSEE Professional uses the NECTA standards when performing the needed calculations and it reunites the features of both CSEE and ACSEE calculators. ACSEE Professional includes the following: • Bar graphs • Color graphs • Charts and tables • Formatting • Printing • Label • Navigation • Paste up • Search • Sheets • Stacking ACSEE Professional Features: • The ability to add images to graphs • You can open and save files • You can also open and print files in other applications • You can add charts to the main window to form a layout • You can remove charts from the main window to save space • You can print charts • You can calculate: • Percentages • Minus • Sum • Sum of Multiples • Sum of a range • Fractions • Decimals • Times tables • Exponents • Polynomials • Ability to copy and paste the calculator into Microsoft Word or other programs • You can copy and paste tables into Microsoft Word or other programs • You can copy and paste graphs into Microsoft Word or other programs • You can add custom units to the layout • You can open and close windows • You can add and remove windows • You can print graphs • You can export the contents of a file as a text file • You can open and save files as text files • You can open files from other applications • You can close windows • You can zoom in and out of the screen • You can make the calculator the default for opening files • You can copy and paste the calculator into Microsoft Word or other programs • You can open and close files from other applications • You can open files from other applications • You can copy and paste tables into Microsoft Word or other programs • You can open and close files from other applications • You can open files from other applications • You can open files from other applications • You can copy and paste the calculator into Microsoft Word or other programs • You can open and close files from other

applications • You can open and close files from other applications • You can open and close files from other applications • You can open and close files from other applications • You can open and close files from other applications • You can open and close files from other applications • You can print labels • You can print labels • You can open and close files from other applications • You can print labels • You can open and close files from other applications • You can open and close files from other applications • You can open and close files from other applications • You can

# **System Requirements For A|CSEE Professional:**

● Operating system: Windows 7/8/10 (32-bit or 64-bit) Windows Vista or Windows XP (32-bit or 64-bit) and Mac OS X v10.7 or later (32-bit or 64-bit) ● CPU: Intel Core2 Duo E4500, AMD Phenom II X4 945 or later Single Core - 2.66GHz Dual Core - 3.33GHz ● RAM: 2 GB or more 3GB or more ● Graphics:

Related links:

[https://www.adanazionale.it/wp-content/uploads/2022/12/DBSync-For-Firebird-MSSQL-Crack-Win](https://www.adanazionale.it/wp-content/uploads/2022/12/DBSync-For-Firebird-MSSQL-Crack-WinMac.pdf) [Mac.pdf](https://www.adanazionale.it/wp-content/uploads/2022/12/DBSync-For-Firebird-MSSQL-Crack-WinMac.pdf) <http://efekt-metal.pl/?p=1> <https://savosh.com/openni-virtual-camera-crack-free-2022/> <https://splex.com/wp-content/uploads/2022/12/verdcarl.pdf> <http://thisiscollaboration.com/wp-content/uploads/2022/12/quarrexa.pdf> <https://explorerea.com/astrologer-free-crack-free-x64-latest-2022/> <https://fontjedi.com/wp-content/uploads/2022/12/rozadar.pdf> <http://pepsistars.com/wp-content/uploads/2022/12/Webotron-Stocks-Crack-Free.pdf> <http://www.chelancove.com/easy-innkeeping-crack-with-registration-code-free/> <http://prestigemarketinggroup.net/csssoftphone-silver-crack-win-mac-final-2022/>